# Алгоритм работы импортозамещения Март 2022

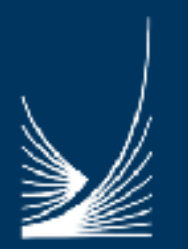

МИНИСТЕРСТВО ИНВЕСТИЦИЙ, ПРОМЫШЛЕННОСТИ И НАУКИ МОСКОВСКОЙ ОБЛАСТИ

### **ПРИЕМ ЗАЯВОК на проекты по ИМПОРТОЗАМЕЩЕНИЮ**

**Подать заявку в МинИнвест МО можно:**

**1. На Инвест-портале Московской области:** *https://invest.mosreg.ru/business-support/importozameschenie*

**2.Ответив на письмо от команды Губернатора на е-мейл** *[import\\_zam@mosreg.ru](mailto:import_zam@mosreg.ru)*

**3. По телефону горячей линии 0150**

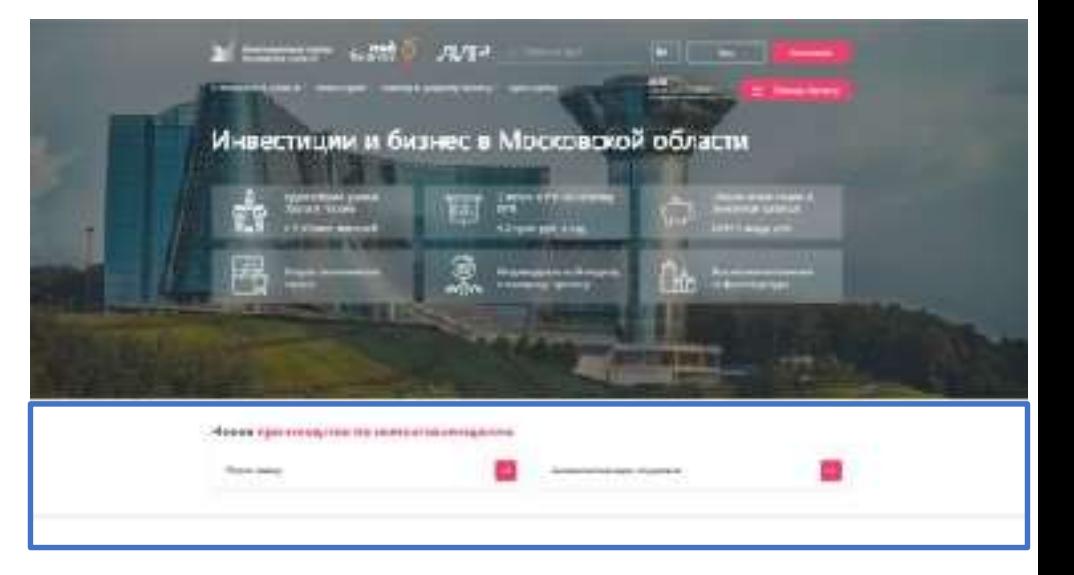

## **ОТВЕТ ОТ КОМАНДЫ ГУБЕРНАТОРА ПО КАЖДОЙ ЗАЯВКЕ**

## ПРИЕМ ЗАЯВОК на проекты по ИМПОРТОЗАМЕЩЕНИЮ

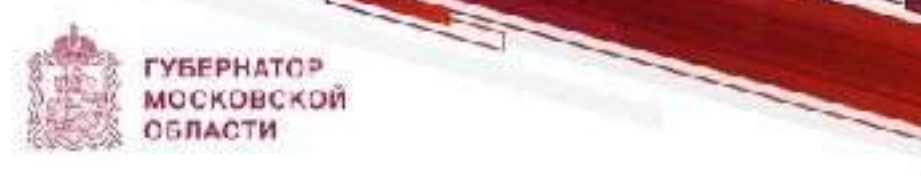

#### Будущее производства в Подмосковье

Что критично для Вашего предприятия? Какое сырье зам необходимо? Какие компании потенциально готовы инвестировать в профильные для Вассферы? Готовы ли Вы сами стать инвесторами/ссинвесторами проектов, которые помогут закрыть потребности - и вашего предприятия, и рынка в целом?

Прошу Вас ответить на эти вопросы, рассказать нам о своих потребностях. Тогда мы сможем вместе помочь стабилизации экономики, сохранить рабоние маста, разобраться с импортсавмещением.

Ответы присылайте на почту Министерства инвестиций, промышленности и науки MO - import zam@mosreg.ru.

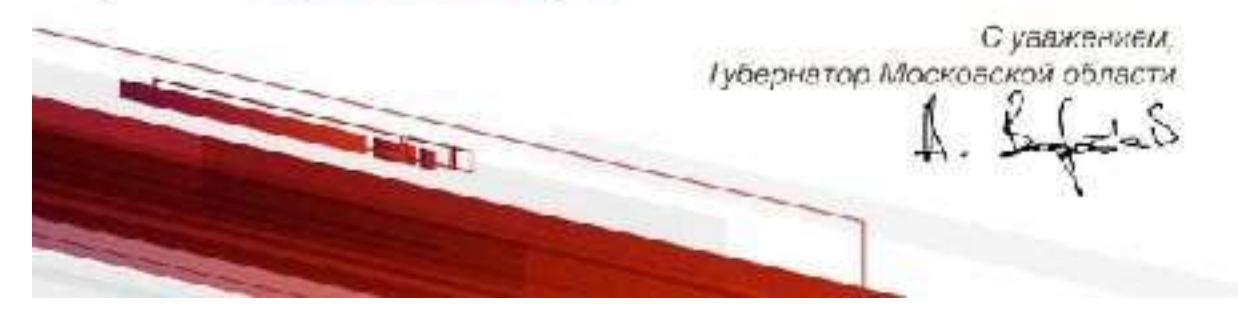

**TYEEPHATOPA OBBACTM** 

#### Помочь и восстановить: работа предприятий в Подмосковье

Сейчас одна из наших приоритетных задач - помочь стабилизировать работу Вашего предприятия и восстановить производственные цепочки. Сделать это нужно оперативно и качественно, поэтому мы обращаемся к людям, которые знают все с работе Вашего предпоиятия - к Вам.

Расскажите, что критично для предприятия, какое сырье Вам необходимо, готовы ли Вы стать инвесторами/соинвесторами проектов, которые позволят вакрыть потребности Вашего предприятия и рынка в целом. Также просимсробщить, какие компании, с которыми вы сотрудничаете, потендиально готовы инвестировать в профильные для Вас оферы.

Стветы присылайте на электронную почту Министерства инвестиций, промышленности и науки Московской области - import zam@mosreg.ru.

> С уважением. команда губернатора

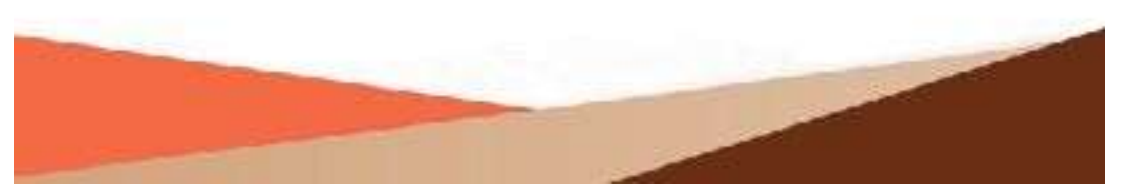

### **5 ШАГОВ - реализация ЗАЯВОК по ИМПОРТОЗАМЕЩЕНИЮ**

**ШАГ 1: льготный ЗАЙМ ОТ ФОНДА развития промышленности - ФРП РФ**

Сумма: **до 2 млрд. рублей**  Срок: от 1 года до 5 лет Ставка: **от 1% до 5%** Обеспечение: залог или банковская гарантия Ссылка - подать заявку можно здесь: *https://frprf.ru/ - constructor* Мы поможем оформить заявку - консультация от ФРП МО *https://frpmo.ru/* e-mail: *[rpmo@mosreg.ru](mailto:rpmo@mosreg.ru)*

#### **ШАГ 2: БАНКИ**

Льготная программа **«ИНВЕСТИЦИОННАЯ»** для МСП - **до 2 млрд. руб.** Ставка **13,5-15%** Кредит **для системообразующих** предприятий **- до 10 млрд. руб.** Ставка **- 10%** Если есть вопросы к любому банку или НЕ выдают кредит - написать нам о проблеме можно здесь: Ссылка на форму заявки

#### **ШАГ 3: СУБСИДИЯ % СТАВКИ по кредиту банка от Московской области**

**Максимальный размер % ставки** для заемщика – ½ ключевая ставка ЦБ +1,5% = **11,5%**

Ссылка - получить инфо для МСП можно здесь: https://invest.mosreg.ru/business\_creation/razvitie-biznesa/dengi/procentnaya-stavka-po-kreditam

Ссылка - подать заявку для крупного бизнеса можно здесь: https://frpmo.ru/ e-mail: *[rpmo@mosreg.ru](mailto:rpmo@mosreg.ru)*

## **ШАГ 4: льготный ЗАЙМ ФОНДА развития промышленности - ФРП МО**

Сумма: **до 150 млн руб.**  Срок: от 1 года до 5 лет Ставка: **от 1% до 5%** Обеспечение: залог оборудования или др имущества Ссылка - подать заявку можно здесь: https://frpmo.ru/. e-mail: rpmo@mosreq.ru

### **5 ШАГОВ - реализация ЗАЯВОК по ИМПОРТОЗАМЕЩЕНИЮ**

#### **ШАГ 5: ЗЕМЛЯ ЗА 1 РУБЛЬ НА 3 ГОДА**

**1.ЕСЛИ нужен ПОДБОР участка** - Подача заявки по ссылке: https://invest.mosreg.ru/business-support

- 2. Подбор земельного участка (МинИнвест+Минимущество) из Банка зем. участков Срок **3 дня**
- **3. ЕСЛИ есть конкретный участок** Подача заявки на региональном **портале Госуслуг**
- 4. Заключение договора аренды Срок **20 дней**

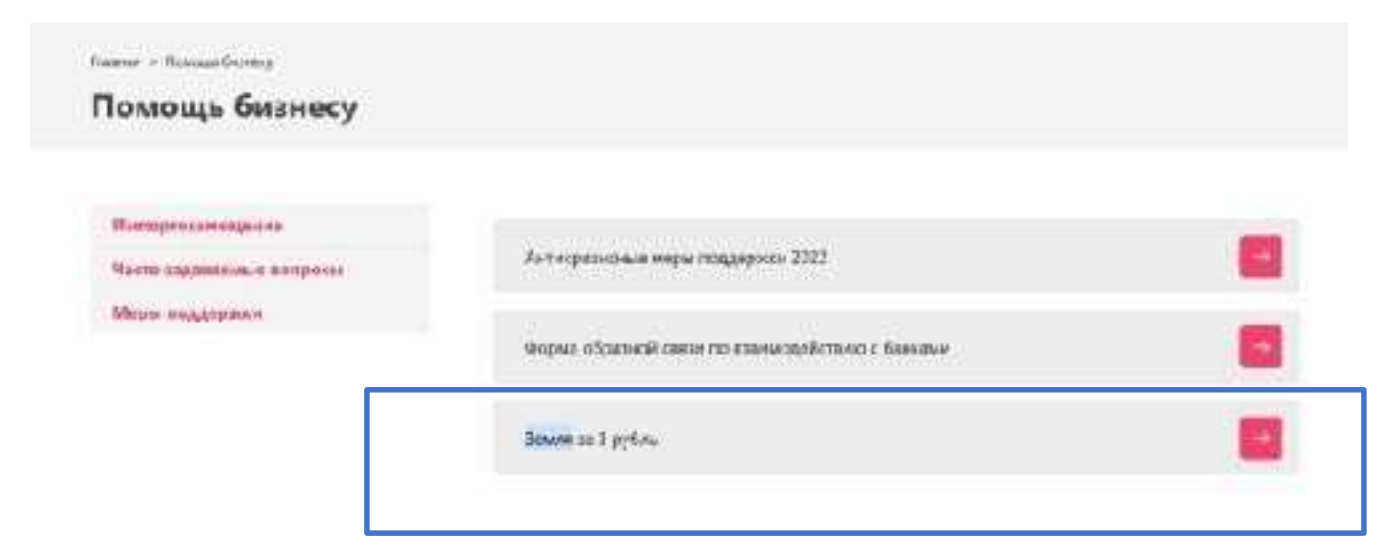

#### **КРИТЕРИИ:**

- 1. Регистрация в Московской области
- 2. Соответствие перечню отраслей
- 3. Наличие бизнес-плана
- 4. Отсутствие задолженности по налогам

#### **Необходимо указать:**

- 1.Источники финансирования
- 3.Количество рабочих мест
- 4.Объем инвестиций
- 5.Объем налоговых отчислений
- 6.Опыт реализации

## **Перечень отраслей для импортозамещения**

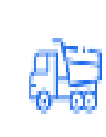

- 1.Машиностроение
- 2. Пищевое производство
- 3. Текстильная промышленность
- 4. Мебельная промышленность

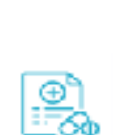

5. Химическое производство

- 6. Производство пластмассы
- 7. IT технологии
- **8. Сельское хозяйство** 
	- 9. Производство стройматериалов
	- 10. Фармацевтика

Закон МО «О перечне видов экономической деятельности для импортозамещения и преодоления негативных последствий от ограничительных мер со стороны иностранных государств» https://mosreg.ru/download/document/1166732